Word **Excel** -

**1. Secondition in the Word Excel** 

 $\text{EXCEL}$ 

 $N:=10;H1:=PEAK(1,N,1);HW:=PEAKBARS(1,N,1);LW:=TROUGHBARS$ (2,N,1);LWZ:=CURRBARSCOUNT-1=CONST(LW);STICKLINE(LWZ AND (CONST(HW)-CONST(LW))>0,H1,L,0,-1),COLORRED;

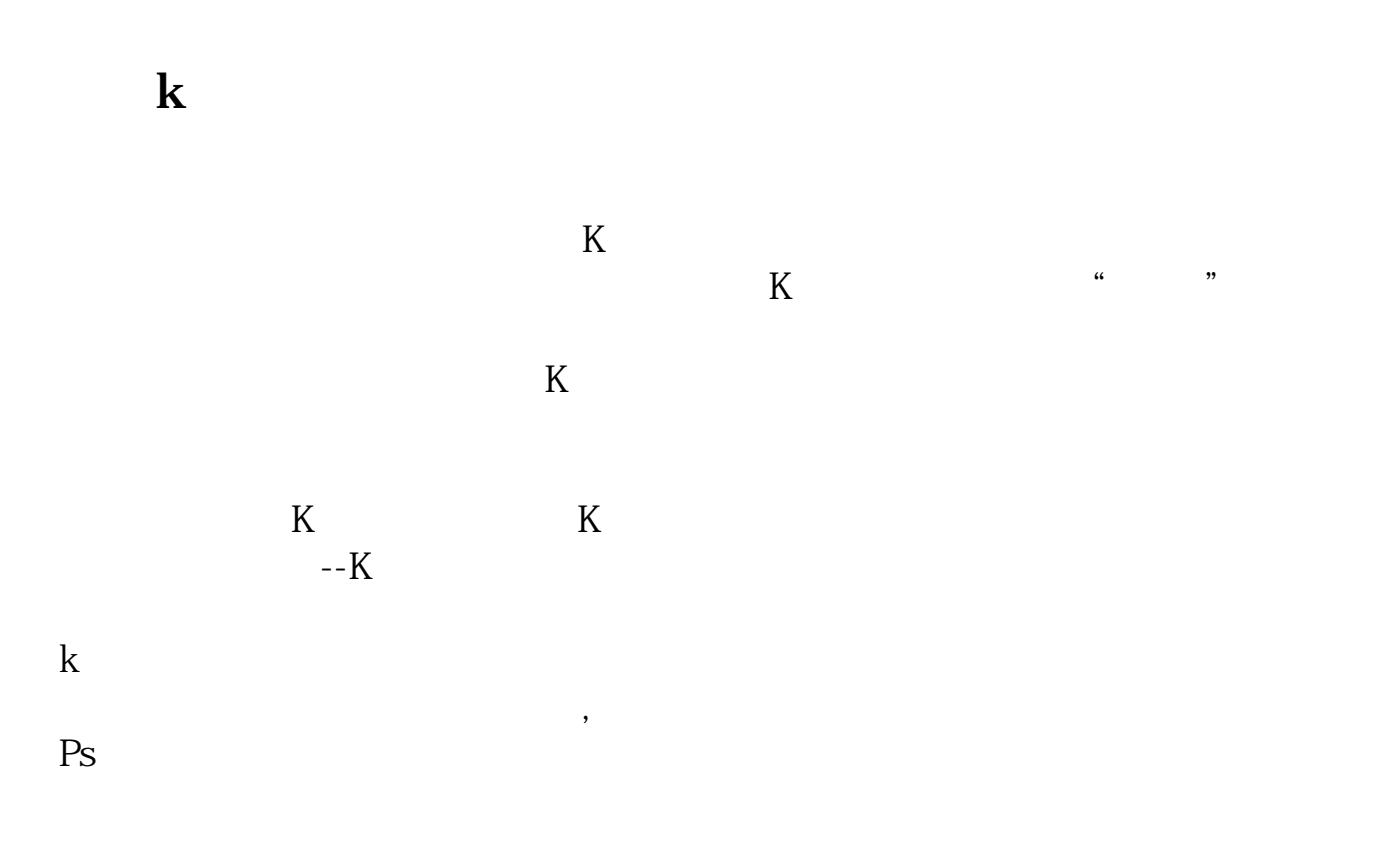

 $\frac{44}{100}$ 

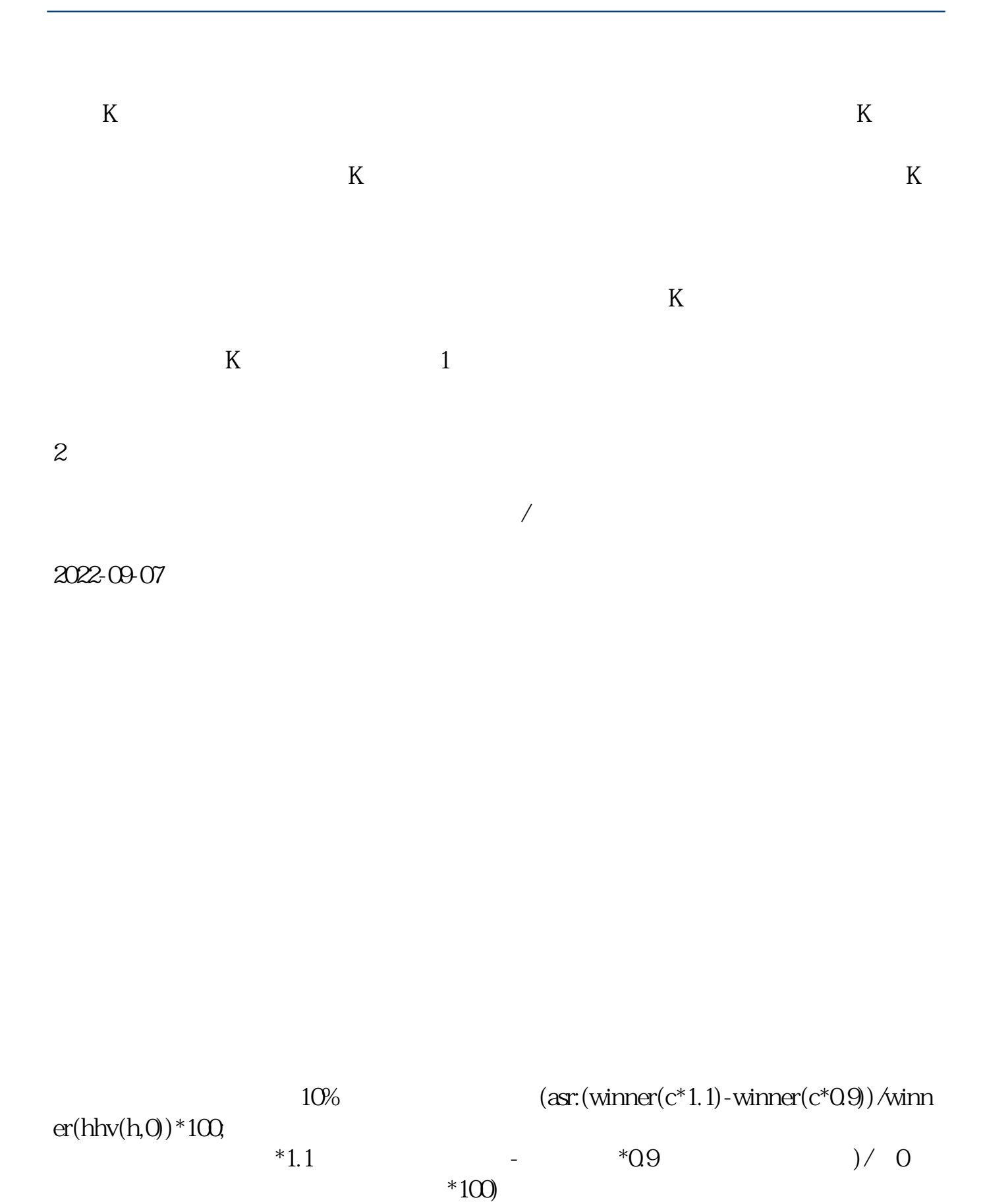

 $15-30\%$ 

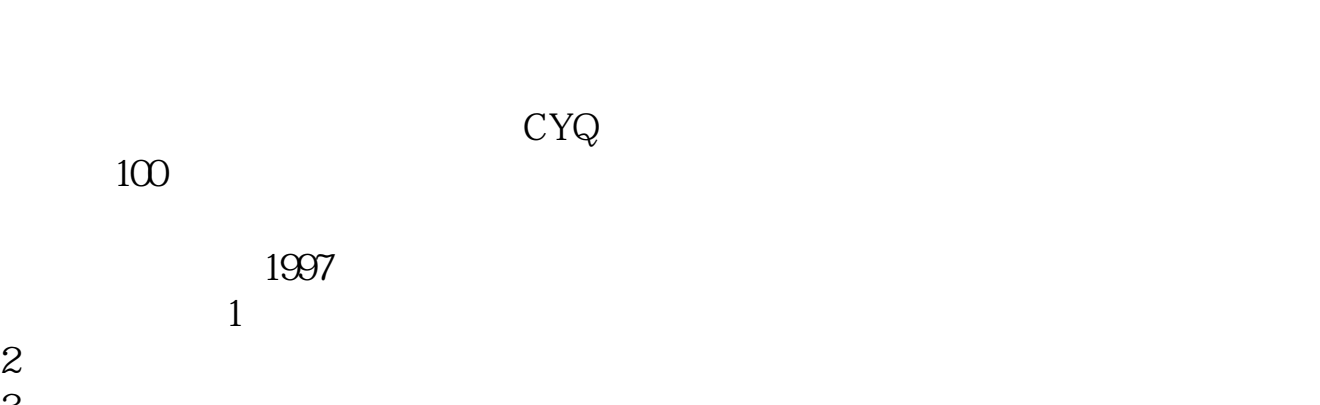

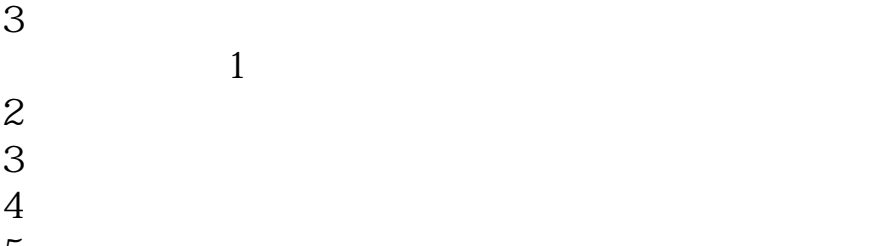

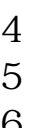

## $3<sub>1</sub>$

 $3 \thickapprox 3$  $4\,$  $5<sub>cm</sub>$  $6<sub>5</sub>$ 参考资料来源:股票百科-浮筹比例

 $0$ 

 $Q\bar{Q}$ 

 $AA:=REF(C,1)*11QCC:=ROUND(AA);DD:=CC/10QDRAMCON((C=DD),(HIGH+$  $HIGH*OO5, 1);$ 

及此理论对趋势变动的推论: 一:选择考虑区间:长期(数个月--数年),中期(

数个星期--数个月),短期(数天--数个星期)。

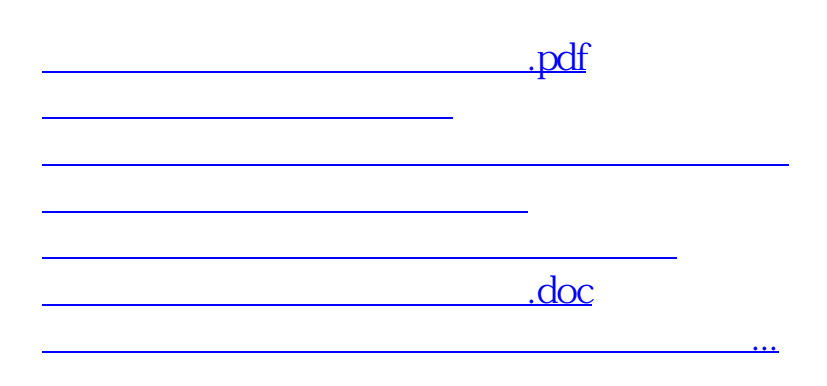

<https://www.gupiaozhishiba.com/article/9423646.html>